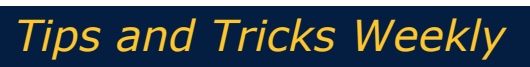

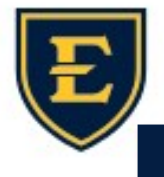

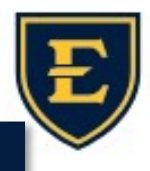

## Verify Results

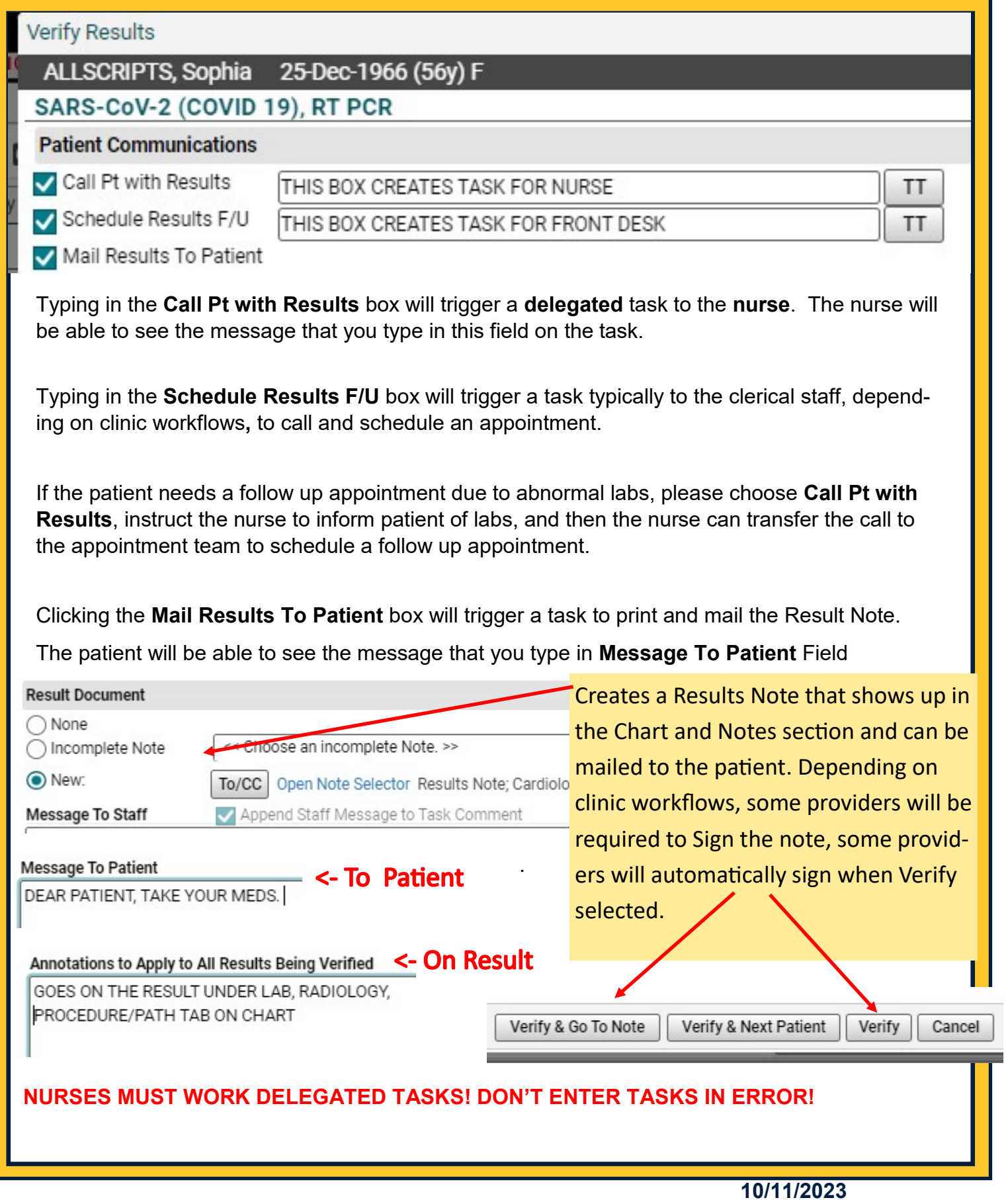